- **Wikiprint Book**
- **Title: Biuro projektów**
- **Subject: eDokumenty elektroniczny system obiegu dokumentów, workflow i CRM DeployerGuide/Profiles/ProjectOffice**
- **Version: 3**
- **Date: 06/05/25 08:55:45**

# **Table of Contents**

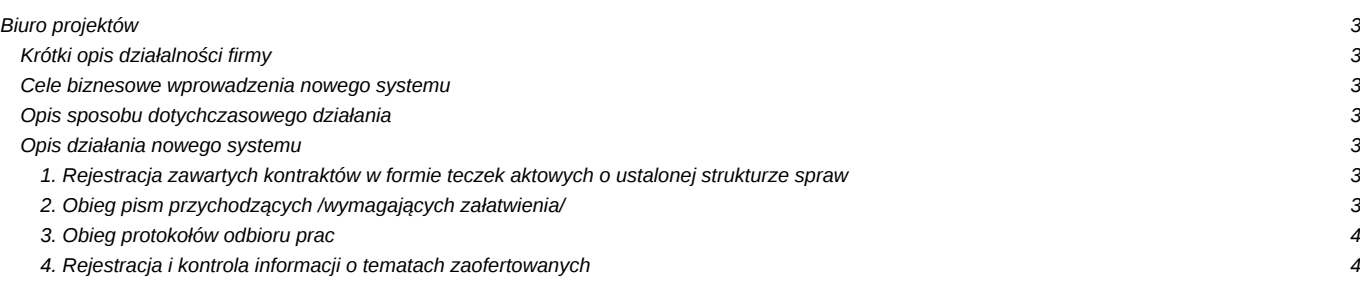

# **Biuro projektów**

### **Krótki opis działalności firmy**

Firma "Wielkie Projekty" zajmuje się tworzeniem dokumentacji technicznej w zakresie projektowania dużych obiektów inżynierskich. Większość realizowanych kontraktów zawierana jest w drodze przetargu, wiele z nich zawiera w swoich wymaganiach przygotowanie dokumentacji na cele przetargu na realizację prac budowlanych.

Aktualnie firma ma otwartych około 50 projektów. Czas ich realizacji wynosić może od miesiąca do kilku lat.

#### **Cele biznesowe wprowadzenia nowego systemu**

Główne cele wprowadzenia nowego systemu wynikają z braku możliwości prawidłowej kontroli realizacji zadań i ich terminowości związanych z przygotowaniem projektów. Głównym celem biznesowym realizowanego systemu jest zwiększenie potencjału firmy poprzez:

- 1.wsparcie informatyczne dla właściwej realizacji procesów ustalanych przez kierownictwo firmy,
- 2.zapobieżenie kryzysom związanym z brakiem terminowości realizacji spraw wynikających z napływającej korespondencji,
- 3.umożliwienie wykonywania analiz i monitorowania zadanych wskaźników przez kierownictwo firmy
- 4.ułatwienie dostępu do informacji dla pracowników pracujących z projektami

#### **Opis sposobu dotychczasowego działania**

Aktualnie działający system opiera się na informacjach zawartych we współdzielonych arkuszach kalkulacyjnych:

- 1. zbiorczy plik Spis umów.xls,
- 2.dla każdego kontraktu szczegółowy plik zawierający terminy, których należy dochować
- 3.dokumenty związane z realizacją poszczególnych spraw związanych z projektami przechowywane są w ustalonej strukturze katalogów na dysku sieciowym

#### **Opis działania nowego systemu**

System eDokumenty oprócz realizacji [swoich podstawowych funkcji](https://support.edokumenty.eu/trac/wiki/DeployerGuide/Basicflow) wspiera następujące procedury.

#### **1. Rejestracja zawartych kontraktów w formie teczek aktowych o ustalonej strukturze spraw**

Zawarte kontrakty rejestrowane będą w formie teczek aktowych i przypisywane do działu "Projekty". Następnie koordynator utworzy w każdej teczce sprawę o nazwie "Kontrakt - <krótka nazwa realizacji> <krótka nazwa klienta>" oraz utworzy w niej dokumenty "Termin realizacji etapu" dla każdego umownego terminu. Ponadto koordynator uzupełni podstawowe informacje na zakładce Cechy. Dzięki temu uruchomiony z tej sprawy wydruk "Informacje o kontrakcie" będzie zgodny co do wymagań z dostarczonym wzorem. Dzięki temu będzie można dostarczyć osobom odpowiedzialnym za realizację poszczególnych prac określonych terminami umownymi zbiorczy raport. Jednocześnie informacje o postępach będą uzupełniane na bieżąco i dostępne dla wszystkich Pozostałe informacje dotyczące tematu będą rejestrowane w teczce projektu, a każda z nich będzie przypisana danej kategorii poprzez wskazanie sprawy nadrzędnej.

#### **2. Obieg pism przychodzących /wymagających załatwienia/**

Pisma przychodzące będą wpływać jak dotychczas do sekretariatu, tam po zeskanowaniu będą trafiać do archiwum, natomiast ich elektroniczna kopia przekazana zostanie koordynatorowi. Dalej koordynator po rozpoznaniu przekaże pismo kierownikowi projektu w celu jego załatwienia.

Kierownik zarejestruje pismo jako nową sprawę lub dołączy do istniejącej jeżeli pismo dotyczy sprawy w toku. Jeżeli pismo ma być załatwione przez pracownika może być przekazane dalej wraz z odpowiednią dyspozycją i utworzeniem zadania w celu kontroli terminowości jego realizacji.

Sprawa po zarejestrowaniu zostanie przypisana do właściwej sprawy nadrzędnej odpowiadającej aktualnemu podziałowi na dysku sieciowym:

Uzgodnienia i pozwolenia Decyzja środowiskowa Decyzja na ULD **KOPT** Pozwolenie na budowę Pozwolenie wodno-prawne Raport oddziaływania

Uzgodnienia gmina Uzgodnienia sieci Uzgodnienia starostwo Uzgodnienie z PZD Uzgodnienie z WZD Woj. Konserwator Zabytków Wycinka drzew Wypis i wyrys z MPZT ZOPI ZUDP Podwykonawca Zamawiający Inne

Aby numerować sprawy w jednolity sposób zostanie wykorzystana funkcjonalność numerowania spraw wg konspektu: [Numerowanie spraw wg](http://support.edokumenty.eu/trac/wiki/DeployerGuide/HowItWorks/Numbering) [konspektu](http://support.edokumenty.eu/trac/wiki/DeployerGuide/HowItWorks/Numbering)

## **3. Obieg protokołów odbioru prac**

Protokoły odbioru prac projektowych będą obejmowane dodatkową procedurą w celu zapewnienia szybkości fakturowania. Po obowiązkowym przekazaniu ich do sekretariatu i zeskanowaniu przekazywane będą do zafakturowania. Po wystawieniu faktury będzie to odnotowane w postaci zatwierdzenia odpowiedniego etapu procedury.

#### **4. Rejestracja i kontrola informacji o tematach zaofertowanych**

Tematy zaofertowane będą rejestrowane w teczce Oferty w formie spraw. Dla każdej oferty uzupełniane będą dane o wartości i prognozowanej dacie realizacji kontraktu.